# <span id="page-0-1"></span>Wollok – Relearning How To Teach Object-Oriented Programming

Nicolás Passerini∗†§, Javier Fernandes∗†, Pablo Tesone‡ and Débora Fortini†§ <sup>∗</sup>Universidad Nacional de Quilmes †Universidad Nacional de San Martín

‡Universidad Nacional del Oeste

§Universidad Tecnológica Nacional - Facultad Regional Buenos Aires

*Abstract*—Students often have difficulties in learning how to program in an object-oriented style. One of the causes of this problem is that object-oriented languages require the programmer to be familiarized with a big amount of non-trivial concepts. For several years we have been teaching introductory OOP courses using an *incremental learning path*, which starts with a simplified OOP model consisting only of objects, messages and references. This learning path is supported by a customized development environment which enables the creation of programs using this *simplified programming model*, and allows us to postpone the introduction of more abstract concepts like classes or inheritance.

In this work we propose an enhancement to this learning path focusing on the transitions between the stages of the course. We also present a new educational programming language named Wollok, which allows maximizing the accuracy in the selection of concepts to present. Finally, Wollok is accompanied by a programming environment which has lots of tools to guide the student and to help detecting mistakes and at the same time is in line with the most common professional practices.

## I. INTRODUCTION

*Object-oriented programming* (OOP) has become the *de facto* standard programming paradigm in industrial software development. Therefore, in the last years software engineering curricula have put more emphasis in object-oriented courses. Still, students often have difficulties in learning how to program in an object-oriented style which show up both in academic and in industrial environments.

Several causes have been blamed for the difficulties in OOP learning. First, OO courses tend to focus too much on syntax and the particular characteristics of a language, instead of focusing on OOP distinctive characteristics. Second, many OO languages used in introductory courses do require to grasp a lot of quite abstract concepts before being able to build a first program. Finally, poor programming environments are used, although we are at a time where an unexperienced programmer could be making great use of the guidance a good programming environment could provide. These problems are not exclusive of OO courses, they are present in all the general programming courses [\[37\]](#page-9-0).

There have been several proposals to address the difficulties in introductory OO courses by defining a specific language which provides a simplified programming model such as Karel++ [\[5\]](#page-8-0) and Mama [\[16\]](#page-9-1). This approach has been used even outside the OO world [\[10\]](#page-9-2), [\[33\]](#page-9-3), [\[23\]](#page-9-4). A step further is to provide a whole programming environment specifically designed to aid novice programmers such as Squeak [\[18\]](#page-9-5), Traffic [\[26\]](#page-9-6) and BlueJ [\[4\]](#page-8-1).

The great differences between these programming languages and environments show that they have to be analyzed in the light of the pedagogical approaches behind them. The tools are of little use without this pedagogical view. For example, some educational languages and environments are designed to be used in *object-first* approaches, *i.e.,* for students without any previous programming knowledge [\[3\]](#page-8-2), [\[7\]](#page-8-3). Other languages are focused on teaching to children or teenagers, such as Scratch [\[24\]](#page-9-7) and Etoys [\[20\]](#page-9-8). Finally, there are many approaches which emphasize the importance of *visualization tools* to simplify the understanding of the underlying programming model [\[8\]](#page-9-9), [\[35\]](#page-9-10).

Previous works from our team  $[21]$ ,  $[22]$ ,  $[15]$ ,  $[38]$  have described an approach consisting of (a) a novel path to introduce OO concepts, focusing on objects, messages and polymorphism first, while delaying the introduction of classes and inheritance and (b) a reduced and graphical programming environment which supports the order in which we introduce the concepts, by allowing to build OO programs without the need of classes. Our approach focuses on the concepts of object, message, reference and object polymorphism, while delaying the introduction of more abstract concepts such as types, classes and inheritance. These way of organizing a course provides a more gentle learning curve to students and allows them to write completely working programs from the first classes.

While this approach proved to be successful in providing the students with a more profound knowledge of OOP at the same time as raising pass rates, we feel that there is still room for improvement, in four areas: (a) integrating object-based and class-based programs together, (b) creating automatic ways to produce a graphical user interface (GUI), (c) enhancing the programming environment with a type inference tool [\[28\]](#page-9-15) that helps avoiding some common mistakes and (d) narrowing the distance between our language and tools with those more frequently used in industrial development.

In this paper, we describe our pedagogical approach to teaching OOP<sup>[1](#page-0-0)</sup>. Also, we describe a new language named

<span id="page-0-0"></span><sup>&</sup>lt;sup>1</sup>For space reasons, this paper is focused on the differences with our previous works. For a more comprehensive description of the base ideas, please refer to [\[21\]](#page-9-11), [\[22\]](#page-9-12), [\[38\]](#page-9-14).

Wollok, which we built to enable putting this ideas into practice in actual courses<sup>[2](#page-1-0)</sup>.

The rest of the paper is structured as follows. In Section  $\Pi$ we present the problems of learning Object Oriented programming, and the consequences of this difficulties to the students. Section [III](#page-2-0) describes the proposed language and the design goals and ideas we take in consideration for it. In Section [IV](#page-3-0) we describe the integrated development environment we have developed for Wollok and all the features it has and how they are useful for the teaching of programming skills. Section [VI](#page-6-0) analyses the different design decisions we have taken. Then Section [VII](#page-7-0) compares our solution with another similar approaches. Finally, we summarize our contributions in Section [VIII,](#page-8-4) along with some possible lines of further work derived from this initial ideas.

#### II. PROBLEM DESCRIPTION

<span id="page-1-1"></span>One cause behind the difficulties in learning OOP is that courses often focus on syntax and the particular characteristics of a programming language, leading students to concentrate on these relatively unimportant details, rather than the underlying object-oriented modelling skills. Also, the use of industrial languages to introduce OOP requires the student to understand several concepts before being able to run his first program. [\[19\]](#page-9-16)

By focusing on those details, many students fail to comprehend the essential model that transcends particular programming languages [\[1\]](#page-8-5). Figure [1](#page-1-2) shows a typical first program, written in Java [\[2\]](#page-8-6). To get this program running, the student has to walk through a minefield of complex concepts: packages, classes, scoping, types, arrays and class methods among others. However, he is still unable to do more basic OO programming, such as sending a message to an object.

```
package examples;
public class HelloWorld {
 public static void main(String[] args) {
    System.out.println("Hello World");
  }
}
```
<span id="page-1-2"></span>Fig. 1. Sample initial Java program which diverts student attention from the most important concepts.

For all these reasons, courses tend to spend too much time concentrated on the mechanistic details of programming constructs, leaving too little time to become fluent on the distinctive characters of OOP, such as identifying objects and their knowledge *relationships*, assigning *responsibilities* and taking advantage of *encapsulation* and *polymorphism* to make programs more robust and extensible.

To make things worse, frequently the students do not have proper tools that could help them overcoming all the obstacles. Already in 1999, Kolling *et al.,* had established the importance of environments in introductory courses [\[19\]](#page-9-16). He stated that earlier introductory courses focused on the development of algorithms in procedural or functional languages. To do this, an editor and a compiler was all that was needed for the practical part of the work. Modern courses now use objectoriented languages and subject material taught includes testing, debugging and code reuse. This creates the need to deal with multiple source files and multiple program development tools from the very start. To give a beginning student a chance to cope with this increased complexity, better environment support is needed.

The failure of students to understand the essential objectoriented concepts shows both in academy as in industry. In academic environments we find very low completion rates in introductory OO courses. Moreover, students in their very beginning of an informatics career which fail their introductory programming courses, are often likely to give up their studies [\[27\]](#page-9-17). In industrial development, we find that these hindrances reduce the opportunity of students to apply the concepts of the paradigm effectively in their further professional practice, resulting in several IT-projects not taking advantage of the possibilities offered by the potential of good object-oriented practices [\[21\]](#page-9-11).

Our previous work in this area is based on the proposal to change the order of subjects in OOP introductory coures [\[21\]](#page-9-11), starting with a *Simplified Programming Model* (SPM) which includes only the most basic OOP concepts, such as objects, messages, references, methods and dynamic dispatch. The aim of the SPM is to provide students with the minimal set of concepts that allows them to write OO programs, exploiting polymorphism right from the beginning of the course. This foundations allow for an *Incremental Learning Path*, *i.e.,* more abstract concepts can be added later, giving the student the time to be familiarized with one concept before introducing the next one.

To enable this we provided a simplified OO language with an ad-hoc educational programming environment named Ozono<sup>[4](#page-1-3)</sup>, in which students can create objects and define their behavior directly, without the need for classes and inheritance [\[15\]](#page-9-13). Ozono is based on Smalltalk<sup>[5](#page-1-4)</sup> and thus it is a *dynamic language*.

We take special advantage of the dynamic characteristic of the language because it allows very simple uses of polymorphism, *i.e.,* any two objects that understand a common set of messages can be treated polymorphically without worrying about inheritance or *interface* implementation, which is indispensable if we want them to exploit polymorphism already in their programs after only two or three lectures.

Another interesting advantage is the ability to interact with the objects directly, sending different messages to them and see how they react. This interactive sessions increases the understanding of the paradigm and the way the responsibilities are distributed in an object oriented program.

This approach produced impressive results and therefore has been adopted in other courses and universities. The sim-

<span id="page-1-0"></span><sup>&</sup>lt;sup>2</sup>Wollok is open-sourced and distributed under LGPLv[3](#page-0-1) License<sup>3</sup>. Source code and documentation can be found in Github [\(https://github.com/](https://github.com/uqbar-project/wollok) [uqbar-project/wollok\)](https://github.com/uqbar-project/wollok).

<span id="page-1-3"></span><sup>4</sup>The name has been changing along these years. Other names for our programming environment have been ObjectBrowser, Loop and Hoope

<span id="page-1-4"></span><sup>&</sup>lt;sup>5</sup>The latest version currently in use in universities is based on a Smalltalk dialect named Pharo [\[6\]](#page-8-7).

plified programming model, allows the students to spend more time working with the essential concepts of the OO paradigm. This, in turn allows for more practice and more complex exercises, even incorporating more advanced OO techniques such as *design patterns* [\[13\]](#page-9-18), which in traditional approaches are normally postponed to a second OOP course.

Still, the experience of eight years in four universities<sup>[6](#page-2-1)</sup> and thousands of students has provided us with new insights of the learning process, which is what lead us to introduce several adjustements in our approach.

In the first place, starting with a *classless* language mandates a change of language and enviroment in the middle of the course, which is confusing for some students. To solve this, we propose to integrate *class-based* and *standalone objects* in the same language.

Second, we think that the absence of static typing information (which Ozono inherits from Smalltalk) prevents our programming environment to aid the students in finding some typical beginner mistakes. Still, we do not want to force the students to add type annotations to their code, because that would distract them from the concepts we want to focus on. We propose to settle this apparent controversy by enhancing our programming environment with a type inferer. By doing so, the student is not required to care about type annotations, and at the same type we can detect some programming mistakes and aid the student in solving them.

Last, we have detected that sometimes the students which seem to understand the main concepts and can apply them in interesting ways to create medium to complex program, then have a hard time translating this knowledge to their professional activity. We think that a good mitigation plan for this problem starts with bringing the activities in the course as close as possible to the professional practice. For that matter, we propose to incorporate industrial best practices such as code repositories and unit tests, adapted to the possibilities of students with little or no programming experience.

The renewed approach is supported with a new programming language, named Wollok, and a programming environment which aids students to write, test and run programs. Wollok is designed to give support to our pedagogical approach; it allows to define both classes and standalone objects, incorporates a basic type inferer and provides a simple syntax to define unit tests.

A big difference with Ozono and other educational OO languages is that Wollok is a *file-based* language. While we recognize the value of the *image-based* approaches, we also are aware that most industrial programming enviroments are file-based. Therefore, we think that a file-based approach will shorten the distance between the classroom and the professional activity, which is one of our main goals. Moreover, image-based enviromnents tend to blur the distinction between the programming environment and the program under development, which can embody great possibilities for advanced programmers but often does not more than confuse beginners. Also being file-based allows the usage of the most popular code repositories such as Git, and also reduces the gap for integrating the language with existing tools like code-reviewing, static code analysers and code coverage tools. This tools can be easily integrated to the programming environment, giving the student a simplified introduction to these professional tools.

Finally, the programming enviroment incorporates several advanced characteristics from professional environments, which improves the coding experience, and at the same time allows the student to familiarize himself with the kind of tools he will face in his later professional activity. For that matter, the environment incorporates content assist, automatic refactorings, advanced code navigation, language semanticsaware search tools and error highlighting *while-you-type*

While neither the language itself nor the programming environment contain novel features that are unseen in industrial tools, the assemblage of selected features, each one carefully selected due to its educational value, is not found in other previous programming environments neither educational nor industrial. Therefore, the distinctive characteristic of these tools is the search for a programming toolset which (a) supports our pedagogical approach, (b) feeds the student with a set of tools which are adequate to his current knowledge and (c) gently prepares him to be using industrial-level tools constitutes a novel way of dealing with the problems of OOP teaching.

A big amount of effort in our research has been put in looking for solutions that can solve the apparent controversy between the objectives (b) and (c). Often, the rich set of tools an industrial language or programming environment offers, cannot be exploited by an unexperienced programmer or even confuses him. On the other end, we think that poor programming environments fail to help the students to make his first steps in programming and so trims the possibilities of introductory courses. Therefore, there is much to gain from a language that has the exact features a teacher wants to teacher and a programming environment which provides the exact tools a student can take advantage off at each time of his learning process.

The current study and development has been focused on university students which have had a previous subject on inperative programming. The natural extension of this work is the adaptation of these ideas to teenagers or more generally students without any prior programming experience.

#### III. WOLLOK: THE LANGUAGE

<span id="page-2-0"></span>Wollok is a brand new language, built to specifically give support to our pedagogical approach. Many ideas have been inherited from our previous projects, such as Ozono or Loop. The most important of these inherited characteristics is the ability to create objects and treat them polymorphically without the need of type annotations, classes or inheritance. Also, as its predecessors and unlike other pedagogical tools, Wollok is a *general purpose* language, *i.e.,* it is not tied to any specific domain.

One of the main objectives of building a new language is to provide a smoother transition from the first phase of the

<span id="page-2-1"></span><sup>6</sup>Ozono is currently used in Universidad Tecnológica Nacional, F. R. Buenos Aires and F.R. Delta and Universidad Nacional de Quilmes; and it have been used in Universidad Nacional de San Martín and Universidad Nacional del Oeste.

course, in which students use a *simplified programming model* (SPM) and the second phase, in which they use a full-fledged OOP language. With our previous programming tools students were required to discard, in the middle of the course, the programming model and enviromnent they already knew and were used to. This transition has sometimes been traumatic, because the process to define an object has to be re-learnt and the tools they had been using up to that point are no longer available. With our new approach, the tools they first learnt are going to continue being available through all the course, together with the new ones that are incorporated in later lectures. This is also consistent with some modern industrial OO languages that allow to define both classes or standalone objects, such as Scala [\[31\]](#page-9-19).

Also we reduced to a minimum the syntax and the most basic constructs of the language. While this objective was already present in our previous work, the implementation strategy of Wollok allows us to go much further in accomplishing this goal, *cf.* Sec. [IV-D.](#page-5-0) The example in figure [2](#page-3-1) shows how the classical hello world would look in Wollok. To build this first program students are not required to know about typing, scoping or packaging. The only required construct is the **program** and the only command is a message send. Both the receiver and the parameters are built-in objects which will be handled in the same way as user-defined objects. The concepts required to understand this program are no more than program, object, message and argument passing.

```
program {
  console.println("Hello World!")
}
```
#### <span id="page-3-1"></span>Fig. 2. Sample initial Wollok program.

Another concept we propose to emphasize in the first programming courses is the control of side effects, *i.e.,* a programmer should be aware of the potential side effects of each portion of code. The most basic feature in Wollok to control side effects is the ability to differentiate variables (defined using var) from constants (defined using **val**). One step forward is to incorporate an *effect system* [\[30\]](#page-9-20), *cf.* Sec. [VIII.](#page-8-4)

To sum up, there are several simple features which help structure the way a student sees his programming activity. *Object literals* and *collection literals* reduce boilerplate on object creation, since we think that the excess of bureaucracy to create an object helps to build up the belief that using objects or collections is far more complicated than using numbers or strings, which in turns leads to *primitive obsession* [\[11\]](#page-9-21).

Each Wollok file has to be defined as *program*, *library* or *test*. Only programs and tests can be run. Libraries can only be *imported* from programs, tests or other libraries. This concepts push students onto modularizing their programs into smaller units that can be reutilized.

Figure [3](#page-3-2) shows some of the mentioned features. The programs includes two objects which are treated polymorphically, collections and block closures. Students should be able to build such a program after four lectures. In the first lecture we introduce objects, messages, methods and references; in the second one we focus on polymorphism; and in the following two we work with blocks and collections.

```
program myProgram {
  val optimistic = object {
    method hiThere() {
      "Hi, what an amazing day !"
    }
  }
  val pessimistic = object {
    method hiThere() {
      "Don't talk to me, it's a terrible day!"
    \overline{1}}
  val all = #[optimistic, pessimistic]
  console.println(all.map[p| p.hiThere()])
}
```
<span id="page-3-2"></span>Fig. 3. Simple polymorphism example.

#### <span id="page-3-0"></span>IV. A CUSTOMIZED PROGRAMMING ENVIRONMENT

Beginner programmers are likely to require more guidance and make more mistakes than experienced programmers. Therefore, we think that is much to gain from a good programming environment which structures the programming experienced and helps the students to identify common mistakes.

The Wollok programming environment includes a lot of features that provide guidance to the student. *Content assist* shows the students what are his possibilities at any moment and feeds automatically into the code the most usual constructs, allowing the student to concentrate less on syntax and more in the modelling of the exercise problem. *Quick-fixes* allow Wollok not only to highlight problems in the student's code but also to propose automatic solutions for some usual mistakes. *Advanced code navigation* and *smart reference searches* allow the programmer to better understand the dependencies in his program. Moreover, *automatic class diagrams* provide a high level view of the program and also helps understanding.

Unlike many traditional OO programming environments, which are image-based, Wollok is file-based. While we have found solid grounds for taking this decission (*cf.* Section [VI-B\)](#page-7-1), we also recognize the importance of a *live object environment*, *i.e.,* a work space in which the programmer can interact with live objects by sending them messages. As in many file-based OO and scripting languages, in Wollok this kind of interaction is achieved through an interactive console or REPL[7](#page-3-3) The interactive console allows the programmer to inspect the state of his program or modify it, both at the end of an execution or in the middle of a debug session. However, right now we do not provide a way to modify the program while it is running, as it happens in classigal imagebased environments. This kind of features have been postponed because we we think that modifying the code in the middle of a program run usually has subtle consecuences that are difficult

<span id="page-3-3"></span><sup>7</sup>Read-eval-print-loop [\[17\]](#page-9-22).

to grasp for an unexperienced programmer. It is not uncommon to see that students get confused when they try to modify live code, so there is a high price to pay with little to gain in return.

# *A. Detecting mistakes*

The programming environment has many tools intended to help detecting mistakes. We make special emphasis in detecting errors *while* the student is writing code. *Syntax highlighting* helps identify the most simple mistakes by providing immediate feedback when something is not right. Moreover, the environment provides *real-time highlights* for several kinds of mistakes (*cf.* Figure [4\)](#page-4-0). Finally, the *type inferer* allows to detect more subtle mistakes.

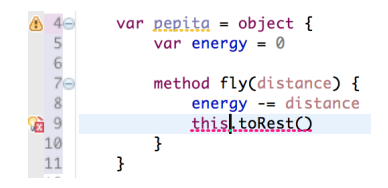

<span id="page-4-0"></span>Fig. 4. Detection of an error sending a message to *this* which doesn't exist

This validations are organized and shown in a unified way, using a dedicated section of the user interface for their display. All the results of the checking and the validation of the program is shown in one integrated view, it is called *Problems View*, Fig. Figure [5](#page-4-1) shows a view of this feature.

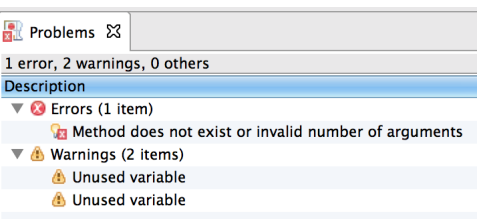

<span id="page-4-1"></span>Fig. 5. Problems View: shows the different problems detected by the IDE

Checks and validations are not only used to show type errors or syntax errors, but also to encourage some properties of the program we consider as main topics in the learning process of an OO language. Here is a list of all the validations and checks the tool supports, and a brief reason why they are useful while teaching object oriented programming:

- **Syntax Errors:** this category involves all the errors detected by the parser and the lexical analyser of the language.
- Style Errors: this category is useful to teach good practices and to start to talk about code quality, reuse and code sharing.
	- *Case in Names*: respecting the difference case conventions for names (*e.g.,* using *camelCase* starting with lower case for variables, using camel case starting with upper case for classes).
	- *Order and grouping*: inside the definition of an object or class the internal references are declared first, then the constructors and finally the methods.
- *Modularization*: the classes can only be defined in a library and not in the main program.
- *Duplicated references*: it is impossible to declare a reference using an already used name. This encourages the idea of avoiding name shadowing and improves the readability of the program.
- **References resolution problems**: this errors are useful to detect and avoid references to undeclared variables and also errors in the sending of messages.
	- *Undeclared references*: from local variables, parameters or internal fields of objects and classes.
	- *Undefined constructors*: checking for the number and type of the parameters.
	- *Messages to this*: sending messages to this is a special case, here we can check the existence of the correct method by the number and type of the arguments, even without using type inference.
- **Reference** usage: these errors are useful for the detection of erroneous or *dead code*, such as unused variables or references, sending messages to never assigned variables, using variables instead of values, existence of the overridden method. Figure [6](#page-4-2) shows an example of an unused variable error.
- Type Errors: the errors are useful for the validation of the compatibility between the references, its possible types, and the messages sent to them, this is performed by the type system and its inferer (*e.g.,* message sending, assignation of variables).

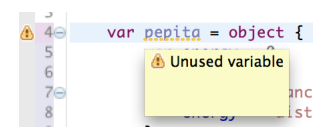

<span id="page-4-2"></span>Fig. 6. Detection of unused variables

# *B. Type Inference*

Another distinctive characteristic of the Wollok project is the type inferer. We think that type inference is key to a simple programming environment. On one side, it allows to detect lots of common mistakes *before running the program*: if an object does understand a message, if a wrong argument is passed, if incompatible types are mixed or even miss-spellings. In environments without this capability it takes more time to detect errors. Moreover, it is not uncommon that a type mistake produces a runtime error in a place different from where the mistake was done, producing confusion.

Still, providing a type inferer for a language such as Wollok has many subtleties, which deserves an independent study [\[32\]](#page-9-23). On one side we require it to be able to work without type annotations and at the same time provide feedback useful for an inexperienced programmer. On the other side, the type system is rather complex; for example, the presence of standalone objects requires the type system to handle *structural types*, since a named type system would not allow them to be treated polymorphically. Also, we want to be able to treat polymorphically stand alone objects with class-based objects. Figure [7](#page-5-1) shows an error detected by the type inferer and how it shows the information to the programmer. Notice that the inferred type for the object ufo is a structural type: fly

```
var ufo = object { // a bird !<br>method fly() { 'moving my wings' }<br>method eat() { 'eating...'}
\overline{\mathbf{1}}ufo.fly()
ufo = object { // superman<br>method fly() { 'fist ahead, flying !'}
       method burnWithLaserEyes() { 'Burning !' }
Þ
ufo.eat()An object of type { fly } does not understand the message eat()
```
<span id="page-5-1"></span>Fig. 7. Type system in action, detecting an undefined method

#### *C. Beyond showing mistakes*

The IDE is not restricted to showing what is wrong, but also generates proposals known as *quick fixes*. Figure [8](#page-5-2) shows an example of one of such proposals. In this case the IDE detects that we are sending a message that the receiver does not understand and proposes to create the corresponding method.

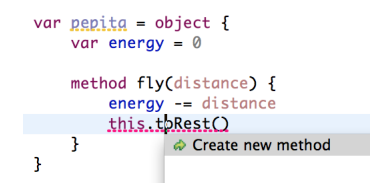

<span id="page-5-2"></span>Fig. 8. Quick fix tool for common errors and mistakes

All these tools allow the student to gain more control of his code, keeping him away from feeling lost, which is otherwise a common situation for a student walking his first steps into programming. In this way the IDE becomes useful in the objective of teaching programming concepts, instead of only showing syntax errors.

#### <span id="page-5-0"></span>*D. Implementation*

The way wollok is implemented is essential to enable us to build a fully customized educational language with a industrial-level toolset. After many years of experience in the Ozono project and its predecessor, we arrived to the conclussion that the limitations of a language implemented as an embedded DSL [\[25\]](#page-9-24) produce hindrances in the learning process (*cf.* Sec. [VI-A\)](#page-6-1). Still, giving up the embedded implementation strategy is not conceivable if we have to create all the required tools "from scratch". Also we require a flexible implementation that allows the language to evolve, enabling and supporting our research activities.

The current implementation of Wollok language is built on top of Xtext<sup>[8](#page-5-3)</sup>, which is an Eclipse<sup>[9](#page-5-4)</sup>-based Language

<span id="page-5-3"></span><sup>8</sup><http://www.eclipse.org/Xtext/>

<span id="page-5-4"></span><sup>9</sup><https://www.eclipse.org/home/index.php>

Workbench<sup>[\[12\]](#page-9-25)</sup>. By providing a set of tools for language development, the Xtext workbench allows us to get rid of some the necessary effort required to build a language and IDE. Out from the language grammar, which is defined as an extended BNF, the workbench provides several parts of the infrastructure a language requires: a parser, an object-oriented AST representation<sup>[10](#page-5-5)</sup>, an editor capable of syntax and error highlighting, basic content-assist (*cf.* Figure [9\)](#page-5-6) and cross-references search, and other tools attached to the IDE, such as structured views of the code (*cf.* Figure [10\)](#page-5-7). Also, it gives us support for implementing more advanced tools such as quick-fixes, refactorings and UI Wizards for creating projects other Wollok entities. The IDE is integrated into the Eclipse platform, which in turn also helped us integrating with other Eclipse tools, such as the JUnit test runner and a debugger.

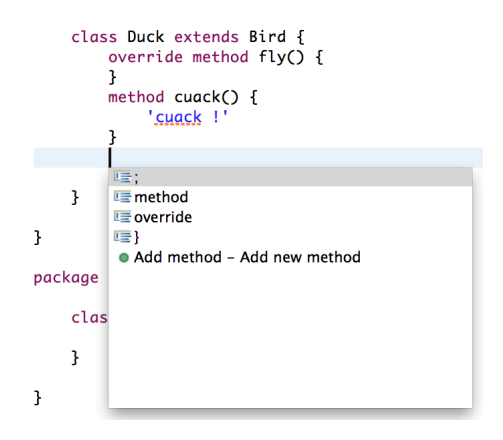

<span id="page-5-6"></span>Fig. 9. Code Assist: code templates for easy edition

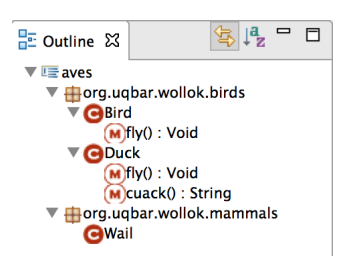

<span id="page-5-7"></span>Fig. 10. Outline View: This view shows the structure of the file.

Wollok is implemented as a fully interpreted language, implemented as a Java application. The other standard XText implementation strategies involve generating Java code, which is very difficult to achieve out of a language without a single type annotation. The downside of this decision is that we lost the *out-of-the-box* type-checked code generation provided by XText, together with the XText standard debugger.

Regarding the debugger, we developed a custom eclipse plugin which already provides a good portion of the features provided by many industrial type language debuggers. This debugger can even be abstracted into a reusable XText component for any other interpreted language.

To allow for a graceful evolution of the language and the development environment, we also had to tailor our development practices. While these ideas are not novel in indutrial

<span id="page-5-5"></span> $10$ The AST is represented as Java ECore models, which are part of the EMF project <http://www.eclipse.org/modeling/emf>

developments, usually they do not have a lot of consideration in research projects or language development projects, and a good bit of effort is required to adapt common industrial techniques to the specific needs of our project.

On one hand, we have been emphatic on the necessity for automated unit testing. As said before, the difficulties which arise in testing a language implementation are quite challenging and different from other kinds of software. Wollok combines several techniques for testing its development. Part of the interpreter logic is being tested with unit tests in JUnit, while for the aspects that are more tied up with XText and Eclipse components we are using  $XPect<sup>11</sup>$  $XPect<sup>11</sup>$  $XPect<sup>11</sup>$ , a unit and integration-testing framework for Xtext languages. XPect is in turn also developed as an XText language. It provides a declarative way to annotate Wollok programs with expected behaviour like validator's errors/warnings, or code completions, etc.

On the othe hand, the deployment and distribution of Wollok is fully automated. Combining several tools such as Github, Maven, Tycho, Travis CI, and Eclipse update sites we generated an infrastructure in which new versions can be released just with a pull request. We have two distribution strategies: as a standalone product or as a plugin that can be added into any Eclipse instance. Taking advantage of the Eclipse update sites, we allow the students to update their IDE without requiring a new installation. This, in turn, allows us for a very fast development cycle for resolving potential errors or critical changes. Finally, we distribute both *stable* and *development* versions. While the former are best for students, the latter are interesting for teachers which desire to get a glance of the new features in advance.

# V. CLASSROOM EXPERIENCE WITH WOLLOK

Since March 2015 Wollok is being used on the Universidad Nacional de San Martín, on a subject named Algoritmos 1, where the main purpose is to introduce OOP to students with minimal experience on structured programming. In this sections we tell our experience using, for the first time, this new language to teach OOP concepts.

First, lets describe how the introduction of the students to a new IDE was. In Wollok IDE, there are just two windows, one to code objects and classes, and the other to test the objects behavior (the REPL). The use of the first window resulted very easy for them since they are coding everything in one single place, using IDE tools just as auto completion, syntax correction and highlighting. For more advanced students, Wollok lets you separate the code in different files, but at first, you can have everything together so you can see all the object and the relations between them. The syntax for the REPL is the same, with the advantge that you can see at any moment without any extra work the state of any object you defined. Just writing on the REPL window the name of the object, shows its state, without any print method defined.

Writing the definition of a class is not very different from writing the definition of an object, the difference is in the concept. So, we first explain to them what an object is, we write the definition of it, we see how it works. Once the students are familiar with objects and the way in which they relate with each other, we move to show how to define objects using classes, so we can create multiple objects, with the same definition, and different state.

Some design patterns just appeared. Modelling with design patterns is not an essential part of our subject, we just introduce them to OO paradigm. But we have seen how some design pattern just appear, resulting very natural for the students. For example, having a single object with some information that other objects need (Singleton), since Wollok named objects are globally are accessible<sup>[12](#page-6-3)</sup>. Also, since defining classes and objects in Wollok is very succint, it is frequent the emergence of small objects that configure quiet complex colaboration patterns such as Strategies or States[\[14\]](#page-9-26).

# VI. DISCUSSION

# <span id="page-6-1"></span><span id="page-6-0"></span>*A. A brand new language*

A common point of controversy is whether is is worth to create a brand new language and toolset, instead of building our pedagogical ideas on top of existing ones, such as Self, Ruby, Smalltalk or even Eiffel. In our experience, begginning programmers require different features from their working environment that advanced programmers and the right selection of tools and concepts can produce substantial improvements in the learning process. Therefore, we believe that the possibility of fine tuning provided by a specialized environment largely pays for the additional effort.

The design of Wollok import system illustrates the kind of decissions we are able to make thanks to having a specialized learning language and toolset. By *import system* we mean the way that a programming language allows the programmer to refer in one unit of code (for example a file) to program entities defined elsewhere.

In many languages, like C or Ruby, the default behavior is that one can only refer to *programming entities* (such as classes, functions, etc) defined in the same file<sup>[13](#page-6-4)</sup> These languages usually provide the notion of an *include*, which somehow has the effect of copying the contents of the included program file into another one. The unstructured nature of this reuse mechanism has many drawbacks, because it yields a single namespace with the contents of the two or more files, without a clear mechanism to deal with name conflicts. Also, file-based includes often require the programmer to be aware of the organization of the program files in directories in order to properly locate the file to be included. Certainly we do not desire to confront beginning programmers with this kind of subleties.

Other languages, such as Java or C# provide a more structured way to handle imports. In this case, a *classpath* is defined, which contains all the definitions (*i.e.,* classes) in a *project*. To univocally identify classes, they are organized in *packages* and each class *full name* is the concatenation of the name of the package with the proper name of the class. By using the full name of the class, it can be referenced from

<span id="page-6-2"></span><sup>11</sup><http://www.xpect-tests.org>

<span id="page-6-4"></span><span id="page-6-3"></span><sup>12</sup>accessibility rules are still under discussion *cf.* Sec[.VI](#page-6-0)

 $13$  Even, in many cases, the definition must occur in the file before the usage to be legal.

any file in the project. Also, the *import* directive allows the program to reference the imported class by its simple name (without package). In this way, name clashes are avoided, at the cost of introducing a new concept: the package.

Although packages are interesting programming entities because they enable programmers to better organise larger programs, they are of little use for a beginner, since his programs are not yet big enough to take advantage of dividing them into packages. Moreover, this model forces the programmer to define each class in a package $14$ , and therefore the concept of package has to be introduced right in the first lecture, incrementing the set of minimal concepts required for the student to grasp in order to build his first program.

Wollok's imports try to combine both models in the most suitable way for initial programming students. On one hand, in the first part of the course, programs fit into one single file. Therefore, it is simpler for students if the default scope is only one file, postponing the introduction of more advanced concepts. With this in mind, we leave aside package definitions; each file automatically introduces a java-like package without an explicit declaration.

#### <span id="page-7-1"></span>*B. Image-based vs. file-based environments*

The second big controversy in Wollok design is the use of text files instead of storing the program in an *image*. The most traditional way of storing dynamic OO programs is to use image files, as seen in OO environments such as Smalltalk, Self or Newspeak. These systems to not differentiate between program data (objects) and code (classes and methods). In fact, methods and classes are objects too.

While it has been claimed that these systems are well suited for OO learning, our experience contradicts this assertion. On one hand, beginners are uncapable of exploiting the benefits of these model. For example, the idea of having classes as *firstclass citizens* frequently confuses them and therefore many teachers prefer to skip topic in introductory courses. . Another great feature of this model is the posibility of modifying code without stopping the program, but, again, it is very difficult for a beginner to understand the subleties of modifying live code while-it-is-running and they usually feel more secure restarting the program after each modification.

We believe that any programming employs some kind of separation between program and data. Even in systems in which both are modelled as objects, they will have two different life cycles: objects representing program code have to be changed by the programmer and objects representing data have to be modified by the end user. If a programming enviroment blurres this separation, it is because it is intended for advanced programmers which clearly understand the nature of both kind of objects and handle each of them appropriately. While we value the augmented flexibility of this model, we find that beginners cannot exploit it. Also, the Wollok REPL provides a way for the student to interact with his live objects and inspect his object-environment by sending messages.

In an image-based systems, an object created for a test will be kept in the image for ever if there is a reference to it. This is the case for stand-alone objects in Ozono, and any object referenced by them. While writing unit tests in this kind of environment, the programmer has to be aware of it and aquires the responsibility of avoiding side effects between tests. A file-based description always intrinsically provides a known starting point for running tests, allowing for the use of unit testing in a very early stage of the course, while postponing the introduction of the more subtle concepts.

#### *C. Language syntax*

Another issue that has been largely discussed while defining the language is whether we should provide code-reuse mechanism while still in the form of stand-alone objects without classes. We have detected that in the early stages of the course, before introducing classes or inheritance, it is easy to end up in situations in which it is difficult to avoid duplicating code. Therefore, later versions of Ozono have introduced prototype-based inheritance mechanism, similar to that found in Self language $[40]$ ,  $[39]$ .

However, practice has shown that introducing this kind of inheritance did not smooth the transition between objects and classes. Actually it made it harder. Therefore, we decided to cut off any code-reuse mechanism for stand-alone objects. In this scenario, the first batteries of exercises have to be carefully selected, in order to avoid confronting students with problems will not be able to solve gracefully.

Regarding the language grammar and syntax we have at least two points that need to be discussed. One is whether Wollok should introduce alternative advanced syntax for several constructions like property access, or message sending. The objective of this alternative syntax would be to reduce the amount of code and syntax elements (*e.g.,* parenthesis, dot for sending messages, or calling getters and setters). Modern languages such as Scala<sup>[\[31\]](#page-9-19)</sup> and XTend <sup>[15](#page-7-3)</sup> provide such syntactic sugar. However, we need to be careful because this shouldn't confuse novice programmers.

The second point regarding syntax (and actually the whole language) is whether the language should support some kind of type-level programming. Starting from type annotations (to fix types for example for parameters, or variables), but also type aliases, which could come handy given the fact that Wollok has structural-types. This of course would be an advance topic for the course. Probably the last topic. Again this concern shouldn't confuse the student all over the course until reached the point where types are introduced.

# VII. RELATED WORK

<span id="page-7-0"></span>The first aspect to analyse is the shape of OOP introductory courses. Vilmer *et al.,* [\[41\]](#page-9-29) presents a work exposing the advantages of the implementation of object-first introductory courses. Also, Moritz *et al.,* [\[29\]](#page-9-30) presents a way of starting the learning of a programming language using an object-first way using multimedia and intelligent tutoring. Another interesting work in this area is the one from Sajaniemi *et al.,* [\[36\]](#page-9-31) who presents another way to introduce the main concepts. All this authors propose to use an industrial language, such as Java

<span id="page-7-2"></span><sup>14</sup>It is a bad programming practice to leave classes in the *root package*.

<span id="page-7-3"></span><sup>15</sup>http://www.eclipse.org/xtend/

or C#, but they do not address the problems arising from the use of these languages. On the other hand, Lopez *et al.,* [\[23\]](#page-9-4) present a successful way of teaching using functional-first in an introductory course.

Another aspect to analyse is the use of an industrial programming language or a custom one. In this subject, the approcah of Lopez *et al.,* [\[23\]](#page-9-4) is similar to ours, but in a functional-first solution. As Wollok, his language is focused on the main concepts of the paradigm. Another custom language specifically built to focus on the main concepts of OOP is BlueJ [\[4\]](#page-8-1). This implementation shares with Wollok the idea to simplify the language, but it is class centered. Wollok is both class and object centered, so we avoid need to teach classes to start learning the basic concepts of the paradigm.

There are interesting works in the Visual languages as a way of teaching OOP: Scratch [\[24\]](#page-9-7), Etoys [\[20\]](#page-9-8) and Kodu [\[34\]](#page-9-32). Still, all of them are far away of a professional development environment, so the transition to a industrial level work is not so easy as with Wollok.

# VIII. CONCLUSION

<span id="page-8-4"></span>Wollok is an educative OOP language which is accompanied by an advanced programming environment. Both tools are highly customized to give support to an introductory OOP course. Our approach consists of the combination of three cornerstones: incremental learning path, customized language and specialized programming environment.

First, we defined an *incremental learning path* choosing exactly which are the concepts we want to teach and the order we want to teach them. The learning path starts with a *simplified programming model* (SPM), *i.e.,* one which uses less concepts than a full-fledged OOP language. The SPM allows the student to build simple programs without requiring more advanced concepts. The path should attach the SPM with a good set of programming exercises, specifically oriented to be easy to build in the selected SPM. Once the student has mastered the concepts on the SPM, we can go a step further and introduce the next set of concepts.

Next, defining our own programming language, allows us to give full support to the selected learning path, avoiding the need of explaining complex concepts too soon in the course or forcing the student to write *boilerplate code* which he cannot yet understand. Finally, a good programming environment, helps detecting errors, provides guidance and most significantly allows the student to *explore*. We have found that often students are afraid to search for solutions not seen in the class or test their own ideas, which leads them to restricting themselves into a smaller set of concepts and tools they feel more secure about. A controlled environment empowers students to look around and explore new possibilities.

One major objective in our future work is the integration of more *automatic user interaction* tools into the Wollok environment. Our objective is to enable the students to have visual and interactive programs without requiring them to learn the subleties of GUI building, extending the ideas in Gobstones [\[23\]](#page-9-4) to object-oriented domains. Some advances in this area can be seen in our previous work named Hoope [\[9\]](#page-9-33).

The second major objective is to continue improving the detection of programming errors. A cornerstone to achieve this goal is the type inferer, which is our current focus. The other half of our future work in this area is a powerfull *effect system* [\[30\]](#page-9-20).

Another characteristic of programming in the real world is the need to work in teams. The success of object-oriented languages is partly due to their advantages in group projects. It is necessary teach our students about the techniques needed for teamwork, right from the beginning. To do this, it is essential that the environment has some form of support for group work [\[19\]](#page-9-16). Therefore, we plan to create simplified tools to integrate wollok te *version control systems*.

Also we are working in adding more automatic refactor tools, and a better type inference implementation. Even working on adding an effect system to detect correct usage of the language and the code conventions.

One of the important development steps to be done is the implementation of a web version or a lighter version, using less hardware requirements, with the aim to run the solution in small netbooks like the ones in the *Conectar-Igualdad* program<sup>[16](#page-8-8)</sup>.

Finally, in the educational use of the tool, we will be testing it in different educational environments to get feedback about the learning experience; generating learning material (*e.g.,* examples, exercises, guides). As the focus of the tool is to provide a new way of teaching programming skills. For this objective, we will be working in collaboration with Universities, Teachers and non profit organizations.

### ACKNOWLEDGEMENTS

We want to thank all the people who participated in the ObjectBrowser, Loop, Hoope and Ozono projects, as well as the teachers and students that provided feedback from their use of those tools, leading us to the ideas presented here. Especially we want to thank the teachers of the subject Paradigmas de Programación at UTN-FRBA, which participated in many discussions that were extremely constructive to shape the language and its related tools.

#### **REFERENCES**

- <span id="page-8-5"></span>[1] Computing curricula 2001. *J. Educ. Resour. Comput.*, 1(3es), Sept. 2001.
- <span id="page-8-6"></span>[2] K. Arnold, J. Gosling, and D. Holmes. *The Java programming language*, volume 2. Addison-wesley Reading, 1996.
- <span id="page-8-2"></span>[3] D. M. Arnow and G. Weiss. *Introduction to programming using java: an object-oriented approach*. Addison Wesley, 1998.
- <span id="page-8-1"></span>[4] J. Bennedsen and C. Schulte. BlueJ visual debugger for learning the execution of object-oriented programs? *Trans. Comput. Educ.*, 10(2):8:1–8:22, June 2010.
- <span id="page-8-0"></span>[5] J. Bergin, J. Roberts, R. Pattis, and M. Stehlik. *Karel++: A Gentle Introduction to the Art of Object-Oriented Programming*. John Wiley & Sons, Inc., New York, NY, USA, 1st edition, 1996.
- <span id="page-8-7"></span>[6] A. P. Black, S. Ducasse, O. Nierstrasz, and D. Pollet. *Pharo by Example (Version 2010-02-01)*. Square Bracket Associates, 2010.
- <span id="page-8-3"></span>[7] K. B. Bruce, A. Danyluk, and T. Murtagh. A library to support a graphics-based object-first approach to CS 1. In *ACM SIGCSE Bulletin*, volume 33, pages 6–10. ACM, 2001.

<span id="page-8-8"></span><sup>16</sup>http://www.conectarigualdad.gob.ar/

- <span id="page-9-9"></span>[8] S. Cooper, W. Dann, and R. Pausch. Teaching objects-first in introductory computer science. *SIGCSE Bull.*, 35(1):191–195, Jan. 2003.
- <span id="page-9-33"></span>[9] Estefania Miguel, Miguel Carboni, and Nicolás Passerini. Hoope, construyendo un lenguaje para enseñar, Nov. 2013.
- <span id="page-9-2"></span>[10] W. Feurzeig, S. Papert, M. Bloom, R. Grant, and C. Solomon. Programming-languages as a conceptual framework for teaching mathematics. *SIGCUE Outlook*, 4(2):13–17, Apr. 1970.
- <span id="page-9-21"></span>[11] M. Fowler. *Refactoring: Improving the Design of Existing Code*. Addison-Wesley, Boston, MA, USA, 1999.
- <span id="page-9-25"></span>[12] M. Fowler. Language workbenches: The killer-app for domain specific languages. 2005.
- <span id="page-9-18"></span>[13] E. Gamma and K. Beck. *Contributing to Eclipse*. Addison Wesley, 2003.
- <span id="page-9-26"></span>[14] E. Gamma, R. Helm, J. Vlissides, and R. E. Johnson. Design patterns: Abstraction and reuse of object-oriented design. In O. Nierstrasz, editor, *Proceedings ECOOP '93*, volume 707 of *LNCS*, pages 406–431, Kaiserslautern, Germany, July 1993. Springer-Verlag.
- <span id="page-9-13"></span>[15] C. Griggio, G. Leiva, G. Polito, G. Decuzzi, and N. Passerini. A programming environment supporting a prototype-based introduction to OOP. In *Proceedings of the International Workshop on Smalltalk Technologies*, IWST '11, pages 5:1–5:5, New York, NY, USA, 2011. ACM.
- <span id="page-9-1"></span>[16] A. Harrison Pierce. Mama-an educational 3d programming language.
- <span id="page-9-22"></span>[17] T. Hey and G. Pápay. *The Computing Universe: A Journey through a Revolution*. Cambridge University Press, 2014.
- <span id="page-9-5"></span>[18] D. Ingalls, T. Kaehler, J. Maloney, S. Wallace, and A. Kay. Back to the future: The story of squeak, a practical smalltalk written in itself. *SIGPLAN Not.*, 32(10):318–326, Oct. 1997.
- <span id="page-9-16"></span>[19] M. Kölling. The problem of teaching object-oriented programming, part i: Languages. *JOOP*, 11(8):8–15, 1999.
- <span id="page-9-8"></span>[20] Y.-J. Lee. Empowering teachers to create educational software: A constructivist approach utilizing etoys, pair programming and cognitive apprenticeship. *Comput. Educ.*, 56(2):527–538, Feb. 2011.
- <span id="page-9-11"></span>[21] C. Lombardi, N. Passerini, and L. Cesario. Instances and classes in the introduction of object oriented programming. DC - FCEN - UBA, Buenos Aires, Argentina, Dec. 2007.
- <span id="page-9-12"></span>[22] Lombardi, Carlos and Passerini, Nicolás. Alumnos, docentes y recorridos en una materia de programación informática. UNQ – Bernal, Buenos Aires, Argentina, Oct. 2008.
- <span id="page-9-4"></span>[23] P. E. M. López, E. A. Bonelli, F. A. Sawady, U. M. de Terramar, and U. K. Le Guin. El nombre verdadero de la programación. Aug. 2012.
- <span id="page-9-7"></span>[24] D. J. Malan and H. H. Leitner. Scratch for budding computer scientists. *SIGCSE Bull.*, 39(1):223–227, Mar. 2007.
- <span id="page-9-24"></span>[25] M. Mernik, J. Heering, and A. M. Sloane. When and how to develop domain-specific languages. *ACM Comput. Surv.*, 37(4):316–344, 2005.
- <span id="page-9-6"></span>[26] B. Meyer. The outside-in method of teaching introductory programming. In M. Broy and A. Zamulin, editors, *Perspectives of System Informatics*, volume 2890 of *Lecture Notes in Computer Science*, pages 66–78. Springer Berlin Heidelberg, 2003.
- <span id="page-9-17"></span>[27] I. Milne and G. Rowe. Difficulties in learning and teaching programming—views of students and tutors. *Education and Information Technologies*, 7(1):55–66, Mar. 2002.
- <span id="page-9-15"></span>[28] R. Milner. A theory of type polymorphism in programming. *Journal of Computer and System Sciences*, 17:348–375, 1978.
- <span id="page-9-30"></span>[29] S. H. Moritz, F. Wei, S. M. Parvez, and G. D. Blank. From objects-first to design-first with multimedia and intelligent tutoring. *SIGCSE Bull.*, 37(3):99–103, June 2005.
- <span id="page-9-20"></span>[30] F. Nielson and H. R. Nielson. Type and effect systems. In *ACM Computing Surveys*, pages 114–136. Springer-Verlag, 1999.
- <span id="page-9-19"></span>[31] M. Odersky, P. Altherr, V. Cremet, B. Emir, S. Maneth, S. Micheloud, N. Mihaylov, M. Schinz, E. Stenman, and M. Zenger. An overview of the Scala programming language. Technical Report 64, École Polytechnique Fédérale de Lausanne, 1015 Lausanne, Switzerland, 2004.
- <span id="page-9-23"></span>[32] Passerini, Nicolás, Tesone, Pablo, and Ducasse, Stephane. An extensible constraint-based type inference algorithm for object-oriented dynamic languages supporting blocks and generic types. Cambridge, England, Aug. 2014.
- <span id="page-9-3"></span>[33] R. E. Pattis. *Karel the Robot: A Gentle Introduction to the Art of Programming*. John Wiley & Sons, Inc., New York, NY, USA, 1st edition, 1981.
- <span id="page-9-32"></span>[34] M. Research. Kodu.
- <span id="page-9-10"></span>[35] E. Roberts and A. Picard. Designing a java graphics library for CS 1. In *ACM SIGCSE Bulletin*, volume 30, pages 213–218. ACM, 1998.
- <span id="page-9-31"></span>[36] J. Sajaniemi and C. Hu. Teaching programming: Going beyond "objects" first"
- <span id="page-9-0"></span>[37] M. T. Singh. How to teach programming languages to novice student and problems in learning of students. *Journal of Computing Technologies (JCT)*, 1(2):5, 2012.
- <span id="page-9-14"></span>[38] Spigariol, Lucas and Passerini, Nicolás. Enseñando a programar en la orientación a objetos. UTN FRC, Córdoba, Argentina, Nov. 2013.
- <span id="page-9-28"></span>[39] D. Ungar, C. Chambers, and B. wei Chang. Organizing programs without classes. In *Lisp and Symbolic Computation*, pages 223–242. Kluwer Academic Publishers, 1991.
- <span id="page-9-27"></span>[40] D. Ungar and R. B. Smith. Self: The power of simplicity. pages 227– 242, 1987.
- <span id="page-9-29"></span>[41] T. Vilner, E. Zur, and J. Gal-Ezer. Fundamental concepts of cs1: Procedural vs. object oriented paradigm - a case study. *SIGCSE Bull.*, 39(3):171–175, June 2007.